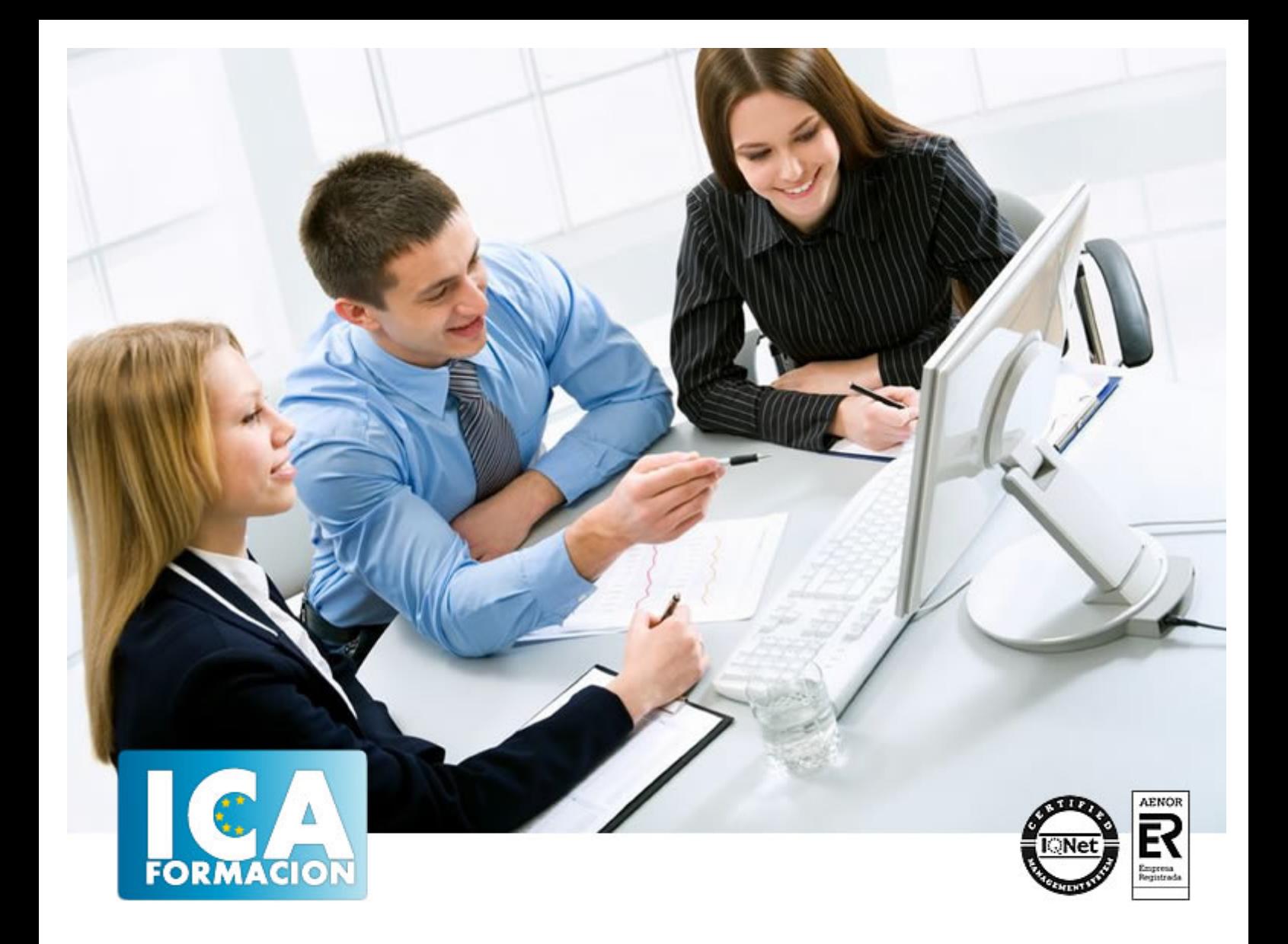

# **Pinnacle Studio 10**

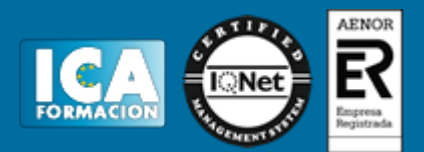

# **Pinnacle Studio 10**

**Duración:** 80 horas

**Precio:** 350 euros.

**Modalidad:** A distancia

### **Metodología:**

El Curso será desarrollado con una metodología a Distancia/on line. El sistema de enseñanza a distancia está organizado de tal forma que el alumno pueda compatibilizar el estudio con sus ocupaciones laborales o profesionales, también se realiza en esta modalidad para permitir el acceso al curso a aquellos alumnos que viven en zonas rurales lejos de los lugares habituales donde suelen realizarse los cursos y que tienen interés en continuar formándose. En este sistema de enseñanza el alumno tiene que seguir un aprendizaje sistemático y un ritmo de estudio, adaptado a sus circunstancias personales de tiempo

El alumno dispondrá de un extenso material sobre los aspectos teóricos del Curso que deberá estudiar para la realización de pruebas objetivas tipo test. Para el aprobado se exigirá un mínimo de 75% del total de las respuestas acertadas.

El Alumno tendrá siempre que quiera a su disposición la atención de los profesionales tutores del curso. Así como consultas telefónicas y a través de la plataforma de teleformación si el curso es on line. Entre el material entregado en este curso se adjunta un documento llamado Guía del Alumno dónde aparece un horario de tutorías telefónicas y una dirección de e-mail dónde podrá enviar sus consultas, dudas y ejercicios El alumno cuenta con un período máximo de tiempo para la finalización del curso, que dependerá del tipo de curso elegido y de las horas del mismo.

Pinnacle Studio 10

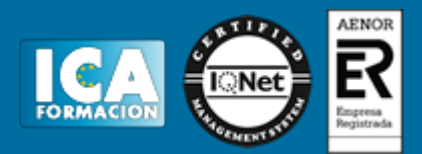

## **Profesorado:**

Nuestro Centro fundado en 1996 dispone de 1000 m2 dedicados a formación y de 7 campus virtuales.

Tenemos una extensa plantilla de profesores especializados en las diferentes áreas formativas con amplia experiencia docentes: Médicos, Diplomados/as en enfermería, Licenciados/as en psicología, Licencidos/as en odontología, Licenciados/as en Veterinaria, Especialistas en Administración de empresas, Economistas, Ingenieros en informática, Educadodores/as sociales etc…

El alumno podrá contactar con los profesores y formular todo tipo de dudas y consultas de las siguientes formas:

-Por el aula virtual, si su curso es on line -Por e-mail -Por teléfono

## **Medios y materiales docentes**

-Temario desarrollado.

-Pruebas objetivas de autoevaluación y evaluación.

-Consultas y Tutorías personalizadas a través de teléfono, correo, fax, Internet y de la Plataforma propia de Teleformación de la que dispone el Centro.

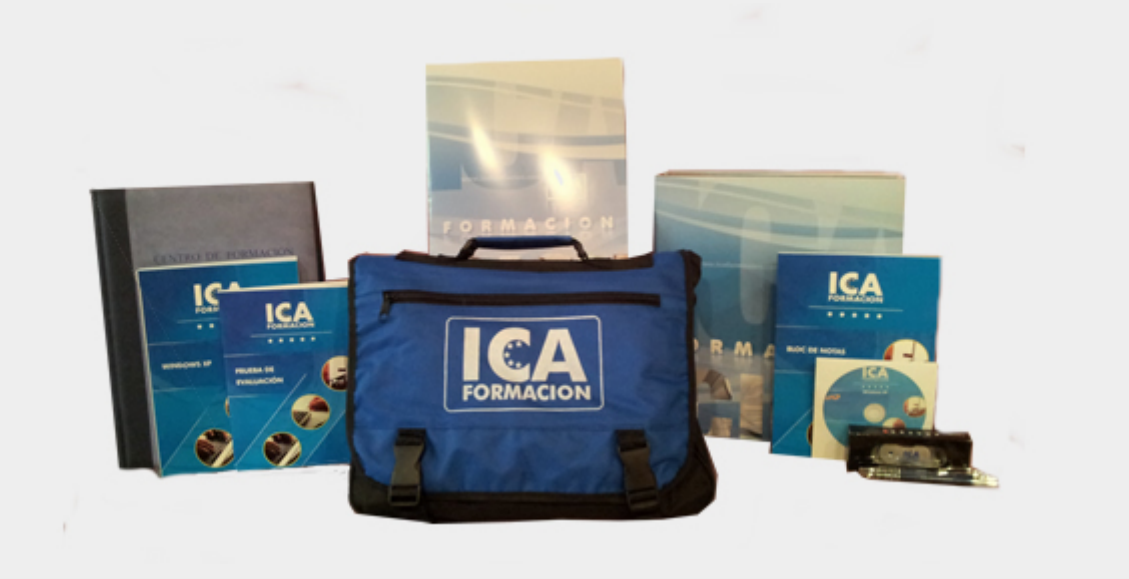

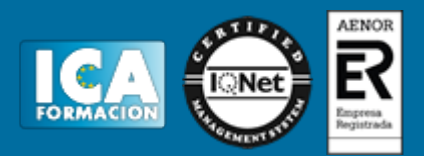

## **Bolsa de empleo:**

El alumno en desemple puede incluir su currículum en nuestra bolsa de empleo y prácticas. Le pondremos en contacto con nuestras empresas colaboradoras en todo el territorio nacional

# **Comunidad:**

Participa de nuestra comunidad y disfruta de muchas ventajas: descuentos, becas, promociones,etc....

### **Formas de pago:**

- -Mediante transferencia
- -Por cargo bancario
- -Mediante tarjeta
- -Por Pay pal

-Consulta nuestras facilidades de pago y la posibilidad de fraccionar tus pagos sin intereses

## **Titulación:**

Una vez finalizado el curso, el alumno recibirá por correo o mensajería la titulación que acredita el haber superado con éxito todas las pruebas de conocimientos propuestas en el mismo.

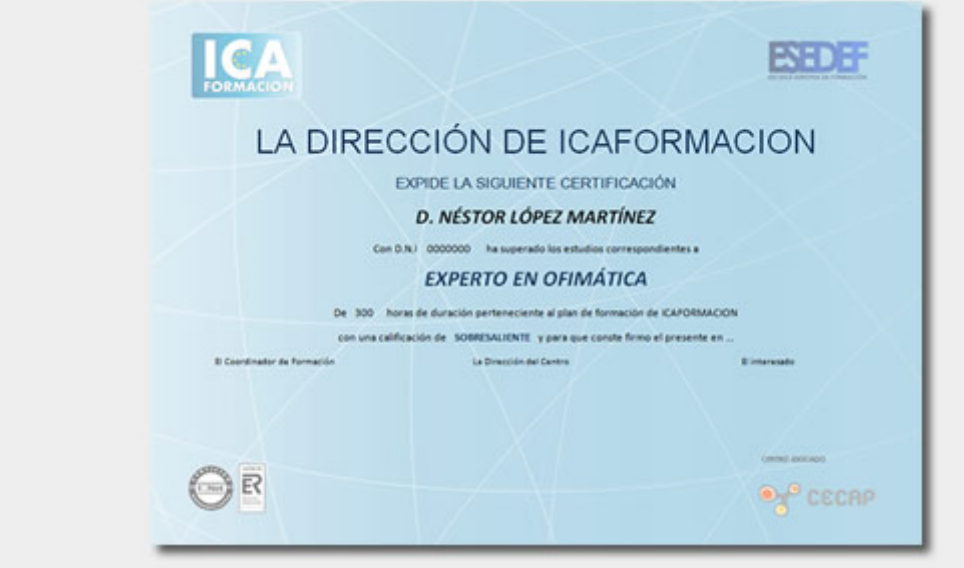

![](_page_4_Picture_1.jpeg)

## **Programa del curso:**

#### Ø **Objetivos:**

Aprender a capturar vídeo tanto de una videocámara digital, como analógica. Saber realizar montajes de edición, con efectos especiales, transiciones, edición de audio, creación de menús para DVDs y grabar el vídeo resultante en DVD o cinta analógica.

#### Ø **Contenidos:**

- Principios básicos de Pinnacle Studio: Conceptos básicos sobre edición de video. Entrar y salir del programa. La pantalla de Pinnacle Studio. La ayuda de Studio.
- Captura de vídeo: Captura de vídeo digital. Captura de vídeo analógico. Importar vídeo desde un DVD. Añadir comentarios y ver el vídeo capturado.
- Trabajar con imágenes fijas: Capturar imágenes desde la cámara y desde archivo. Edición de imágenes.
- La línea de tiempo: Vistas de la ventana película. La línea de tiempo. Formato de vídeo del proyecto. Recortar videoclips. División y combinación de clips 100.
- Transiciones: La pestaña de transiciones. Utilizar transiciones. Personalizar las transiciones. Transiciones de onda.

![](_page_5_Picture_1.jpeg)

- Efectos especiales: Utilizar efectos especiales. Fotograma clave. Creación de videos musicales de forma automática.
- Títulos y menús: El editor de títulos. Trabajar con texto. Utilizar plantillas de menús.
- Trabajar con audio: Las pistas de audio. La herramienta CD de audio. La herramienta SmartSound. La herramienta voz en off. Propiedades del clip de audio y volumen. Efectos de sonido.
- Creación del video en soporte físico: Creación de un dvd. Grabar una cinta.

Ø **Contenido del Cd:**

Tutorial interactivo compuesto por resúmenes animados, simulaciones del programa y ejercicios de autoevaluación.